### **Integrity Check for Liver Transplant Database (LTD) Baseline Files**

As a partial check of the integrity of the LTD datasets archived in the NIDDK data repository, a set of tabulations was performed to verify that published results from the LTD study can be reproduced using the archived datasets. A small number of analyses were performed to duplicate published results for the data reported by the Wei et al [1] in Liver Transplantation and Surgery in January, 1997, and in Charlton et al [2] in Liver Transplantation in September, 2004. The results of this integrity check are described below. The full text of the articles can be found in Attachments 1 and 2, and the SAS code for our tabulations is included in Attachment 3.

**Publication using Complete Baseline Data**. Wei et al [1] report results for all evaluated subjects  $(N=1563)$  and donors  $(N=1002)$  over the baseline study period representing recruitment from April 15, 1990 to Jun 30, 1994. These and other totals in the baseline timeframe were derived and compared to totals reported in Wei et al. The derivations reported here match those of Wei et al for evaluated subjects and donors and other categories described below.

**Data and Structures**. In the data structure of the LTD study, there is no single baseline dataset. The following datasets were used in this baseline stage of the integrity check [Note 1]:

- CE initial evaluations (candidates before transplant)
- FS fulminant liver failures
- LD living donors
- DR donor liver recovery
- CIs hort-term transplant follow-up
- CP immediate post-operative assessment
- MD death reports
- IS intra-operative surgeon assessment form

To produce the total of evaluated patients, unique ID variables based on the latest dates for an ID, from the CE dataset were merged with unique IDs from the FS dataset. The totals for the demographic categories race, blood type and sex, from this stage of the integrity check match the demographic totals given on page 15, Table 1 of Wei et al [1] (see Table 1 below).

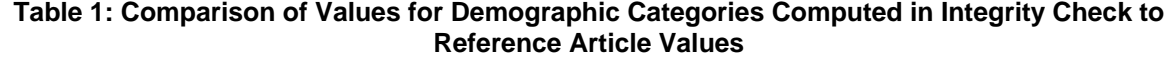

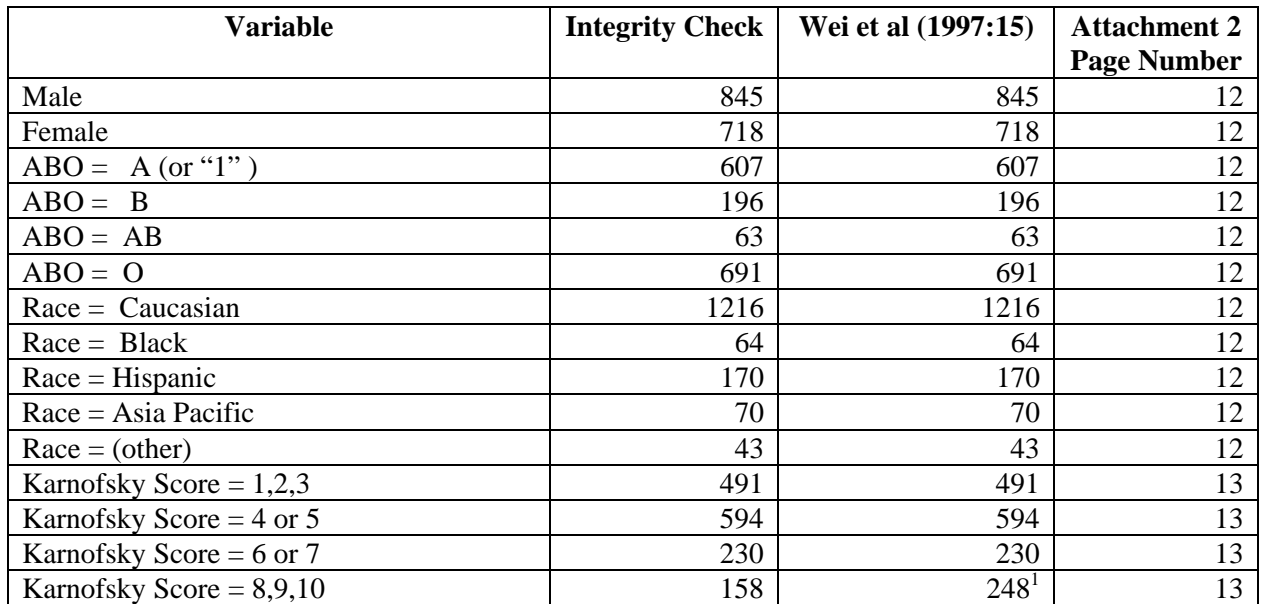

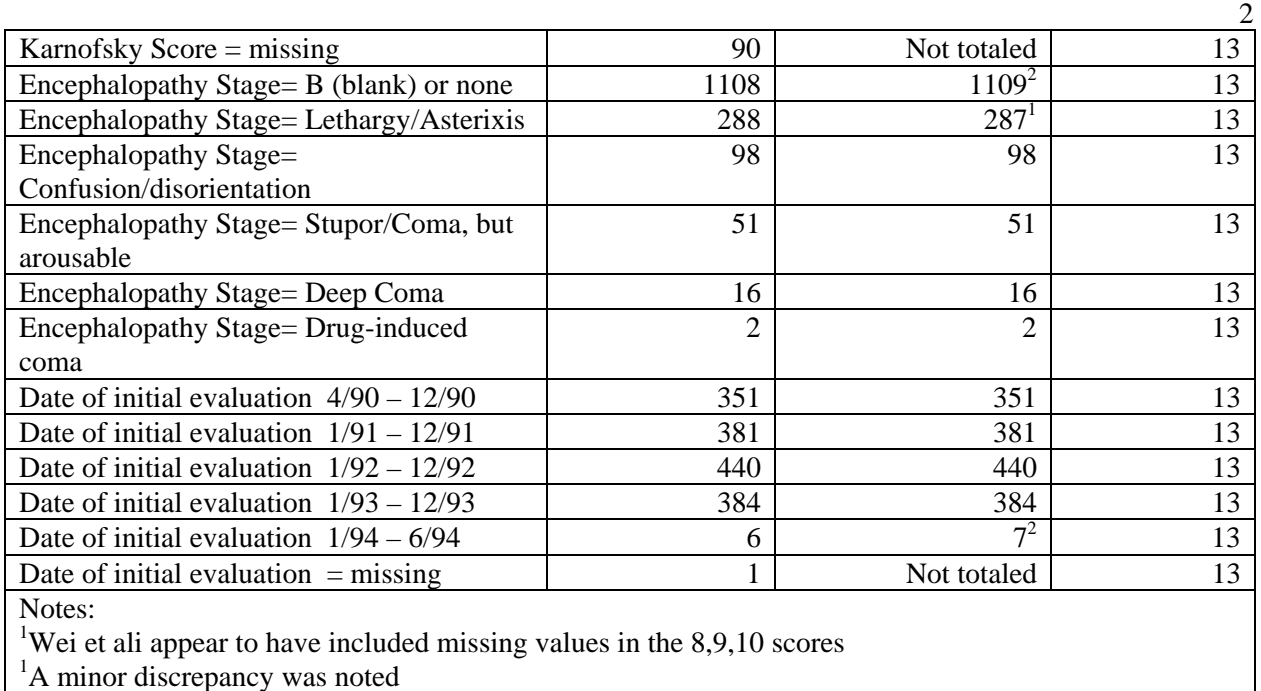

To produce the total of donors, IDs for living and dead donors (LD+DR datasets) were combined in one dataset. These totals of 1002 donors and 1563 evaluated patients computed in the integrity check are the same as in Wei et al (1997:10,14).

To get the total number of transplants (n=916) reported in Wei et al (1997), non-duplicate IDs from CI were combined with non-duplicate IDs from CP and cases where death (MD) occurred within two days before or after the immediate post-operative assessment were deleted.

To produce the totals of fulminant and single/multi organ transplants as shown on page 14, figure 2 of Wei et al (1997), the 916 transplants identified as described above (with a flag for "fulminant" based on origin in the FS dataset) were merged by ID with the IS dataset of unique ID cases with OTX variable values of 1 or 0 [Note 2]. A case of  $\text{OTX} = 1$  (yes) means that other transplants were done involving the recipient. A case of  $\text{OTX} = 0$  (no) means that no other transplants were done involving the recipient. The totals computed in the integrity check are the same as in Wei et al (see Table 2 below).

**Table 2: Comparison of Values for Transplant Totals Computed in Integrity Check to Reference Article Values** 

| <b>Transplant totals</b> | <b>Integrity Check</b> | Wei et al (1997:14) | <b>Attachment 2</b><br><b>Page Number</b> |
|--------------------------|------------------------|---------------------|-------------------------------------------|
| All transplants          | 916                    | 916                 |                                           |
| Fulminant                | 58                     | 58                  |                                           |
| Non-fulminant            | 858                    | 858                 |                                           |

In addition, these basic manipulations of the baseline data provide an indirect confirmation of the total number of adult transplant recipients given in Charlton et al (2004):1121 , where 805 is given as the total number of adult transplant recipients in the LTD. This number is just the total number of adult (age greater than or equal to 16 at initial examination or transplant surgery) recipients with either missing or 0 OTX variable values (751) plus 2 times the the number of multiple transplants (ie where  $\text{OTX} = 1$ ): (27  $X 2 = 54 + 751 = 805$ .

### **Notes**

- 1. Analysis was done using a copy of the database provided by NIDDK Data Repository on June 29, 2005. The SAS datasets used were created on January 26, 1998. There are about 50 other baseline datasets that this analysis does not examine. Moreover, since follow-up data was collected until November 2002, (see Charlton M, et al (2004):1121 ) this analysis clearly applies only to the baseline data.
- 2. The 1997 paper and the 2004 paper seem to use the OTX variable in different ways since the 1997 paper seems to exclude patients with missing OTX values and the 2004 paper seems to include them.

## **Procedural Summary of the SAS Programs**

- A. baseadult.sas
	- 1. The CE (initial examinations) data is sorted by patient id and date of initial examination.
	- 2. For each patient, the data from their latest exam is taken and all other exams are omitted.
	- 3. Then the fulminant data is read and each record is marked as "fulmin=1"
	- 4. Then the fulminant and CE data is placed in a dataset called CEFS.
	- 5. From CEFS, totals of males and females are made.
	- 6. To get the total of donors, datasets with living and dead donors were combined.
	- 7. The next set of steps has to do with getting transplant totals.
	- 8. The first step in getting transplant totals is to take the short-term transplant follow-up records (CI) and take only one per patient id.
	- 9. Then take the immediate post-operative assessments (CP) and take only one per patient id.
	- 10. Then combine CI and CP and mark them as "transplant = 1"
	- 11. Then take the death records (MD) and sort them by date.
	- 12. Then take the CI and CP records and sort them by date.
	- 13. Then combine the CI and CP and MD records by patient ID.
	- 14. If the difference between the CI or CP (transplant) date and death date is less than three days either way then remove the patient ID from the transplant data. The patients who remain in the transplant data at this point are the successful transplants.
	- 15. To find the successful adult transplants, mark successful transplants of greater than 16 years of age at CE exam as adults.
	- 16. To find multiple transplants, use the OTX variable from the IS (intra-operative surgical assessment). An OTX value of 1 is a case of another transplant, ie  $\text{OTX} = \text{YES}$ .
	- 17. From the IS, take patients with OTX values of 1 and 0.
	- 18. With the resulting IS, merge the successful transplants and call the result Trans2.
	- 19. From TRANS2, totals of transplants of different types are made.
- B. basedemog.sas
	- 1. The CE (initial examinations) data is sorted by patient id and date of initial examination.
	- 2. For each patient, the data from their latest exam is taken and all other exams are omitted.
	- 3. Then the fulminant data is read and each record is marked as "fulmin=1"
	- 4. Then the fulminant and CE data is placed in a dataset called CEFS.
	- 5. From CEFS, the other demographic totals are made.
- C. initcedemog.sas
	- 1. The CE (initial examinations) data is sorted by patient id and date of initial examination.
	- 2. For each patient, the data from their earliest exam is taken and all other exams are omitted.
	- 3. Then the fulminant data is read and each record is marked as "fulmin=1"
	- 4. Then the fulminant and CE data is placed in a dataset called CEFS.
	- 5. From CEFS, the other demographic totals are made.

### **References**

- 1. Wei Y, Everhart J, Detre K (1997). Long-term results and modeling to predict outcomes in recipients with HCV infection: results of the NIDDK liver transplantation database. **Liver Transplantation and Surgery**, Vol 3, No 1 (January):10-22.
- 2. Charlton M, Ruppert K, Belle SH, Bass N, Schafer D, Wiesner RH, Detre K, Wei Y, Everhart J. (2004). Long-term results and modeling to predict outcomes in recipients with HCV infection: results of the NIDDK liver transplantation database. **Liver Transplantation** 10:1120-30.

# **ATTACHMENT 1**

**"The full text of the article referenced will be provided to approved requestors along with the data archive."**

 **Wei Y, Everhart J, Detre K (1997). Long-term results and modeling to predict outcomes in recipients with HCV infection: results of the NIDDK liver transplantation database. Liver Transplantation and Surgery, Vol 3, No 1 (January):10-22.**

## **ATTACHMENT 2**

**"The full text of the article referenced will be provided to approved requestors along with the data archive."** 

 **Charlton M, Ruppert K, Belle SH, Bass N, Schafer D, Wiesner RH, Detre K, Wei Y, Everhart J. (2004). Long-term results and modeling to predict outcomes in recipients with HCV infection: results of the NIDDK liver transplantation database. Liver Transplantation 10:1120-30.**

# **ATTACHMENT 3**

SAS Code and Results for Baseline Tabulations from LTD Datasets in the NIDDK Repository

/\*\*\*\*\*\*\*\*\*\*\*\*\*\*\*\*\*\*\*\*\*\*\*\*\*\*\*\*\*\*\*\*\*\*\*\*\*\*\*\*\*\*\*\*\*\*\*\*\*\*\*\*\*\*\*\*\*\*\*\* \* baseadult.sas \* \* Project: NIDDK - LTD \* \* Data Roadmap and Integrity Check \* \* Shows and documents a method for deriving \* the baseline populations of transplant types \* \* Programmer: P Hickman, RTI Health Solutions Created: 11JAN2006 \* Modification log: \* \* \*\*\*\*\*\*\*\*\*\*\*\*\*\*\*\*\*\*\*\*\*\*\*\*\*\*\*\*\*\*\*\*\*\*\*\*\*\*\*\*\*\*\*\*\*\*\*\*\*\*\*\*\*\*\*\*\*\*\*\*\*\* Notes (personal communication from Yuling L. Wei): "Candidates who were 'fulminant' cases did not have a CE form, but an FS form instead. Also, some patients had more than one CE form if there was a long lapse (>1 year) and had to be re-evaluated. The difference in the numbers is not easily calculated unless you look at each patient to figure out whether they had  $> 1$  CE form, and whether they had FS form. I don't recall any patients having both CE and FS forms, but I may be wrong." \*/ \*\*\*\*\*\*\*\*\*\* this sets up site-specific libraries \*\*\*\*\*\*\*\*\*\*\*\*\*\*; %include "T:\biostatistics\liver\_trp\_dbms\Analytic\_LTD\programs \b0NID init.sas" ; %B0NID\_init; \*\*\*\* 'raw' is the arbitrary name for the library \*\*\*\*\*\*\*\*\*\*\*\*; /\*\*\*\*\*\* 'CE' is the Initial Clinical Evaluation 5. Date first seen at transplant center for liver transplant evaluation OR Date of re-evaluation BOM EOD EOY MM / DD / YY \*\*\*\*\* age selection is study-specific \*\*\*\*/ data CEX; set raw.ce;  $CE\_AGE = age;$ CE date =  $MDY(EOM, EOD, EOY)$ ; Format CE date date9.; \*\*\*keep id ce\_age center sex race CE\_date ; run;

```
 proc sort data = CEX; by ID CE_date; run;
    data CEX01;
        set CEX;
         by ID CE_date;
        if last.ID;
       ce\_\text{age} = age; run;
    Data FS;
      set raw.FS;
       fulmin = 1;
       ****keep id sex cmvgr hcvr ntxm ntxd ntxy bom bod boy ;
        run;
 ***** the 1563 evalutated patients that result from the next data step
  ***** are the number expected on the basis of an article in
          "The NIDDK Liver Transplantation Database" 
 ***** Liver transplantation and surgery, vol3, no1 (January),
1997:pp10-22;
   data CEFS;
     set CEX01 FS;
        run;
title1 "Total Evaluated Patients"; 
title2 "
 proc freq data = CEFS; tables sex / list missing missprint; run;
 **** 'raw' is the arbitrary name for the library 
************;
 ***** ***;
  ***** The number of living (LD) plus dead donors (DR) corresponds to 
the number of donors: 1002
 in "The NIDDK Liver Transplantation Database" 
    Liver transplantation and surgery, vol3, no1 (January), 1997:pp10-
22;
  ***;
    data LDX;
      set raw.ld;
       keep id sex;
        run;
    data drx;
      set raw.dr;
      keep id sex;
     run; 
   data Donors;
   set drx ldx;
   run;
```

```
title1 "Total Donors "; 
title2 " ";
  proc freq data = donors; tables sex / list missing missprint; run;
  ***** the population of successful transplants that result from the 
 next data steps (N=916) corresponds to<br>***** the number expected on the basis of an
       the number expected on the basis of an article in
          "The NIDDK Liver Transplantation Database" 
 ***** Liver transplantation and surgery, vol3, no1 (January),
1997:pp10-22;
   Data cix;
      set raw.ci;
        hello = 1; ****keep id sex hello;
      run; 
   proc sort data = cix nodupkey; by id;
    run;
   Data cpx;
      set raw.cp;
       hello = 1;surdate = mdy(eom, eod, eoy);
       format surdate date9.;
        keep id sex hello eom eod eoy surdate;
      run; 
    proc sort data = cpx nodupkey; by id;
    run;
   Data cpxcix;
      set cpx cix;
        transplant = 1;
      run; 
    proc sort data = cpxcix nodupkey; by id;
    run;
   data deathz;
```

```
 set raw.md;
      keep id doddate;
   run;
  data baserep;
   merge cpxcix (in = hh) deathz (in=dd);
    by id;
   if transplant = 1;
   durx = doddate - surface;if durx in ( 1 - 2 2 0 - 1) then delete;
     run;
title1 "Successful Transplants";<br>title2 "
title2 "
    proc freq data = baserep; tables transplant / list missing missprint;
run;
   proc sort data = CEFS nodupkey; by id;*** Characteristics of Transplant population ;
    data trans;
    merge baserep (in = bb) CEFS (in = CCC);
     by id;
     if bb;
      if ce_age >16 then adult = 1;
      run;
    data trans1;
    merge trans (in = bb) cpx (in = CCCC);
      by id;
     if bb;
       fsbdate = mdy(bom, bod, boy);
        fagex = surdate - fsbdate;
     fage = round((fagex/365.25), 1);if fage => 16 then adult = 1;
       if fage = . then do;
         if ce_age => 16 then adult = 1;
          end;
      run;
    data is;
     set raw.is;
     if otx in ( 0, 1);
    ootxoo = otx;keep id otx ootxoo;
      run;
      proc sort data = is nodupkey; 
        by id; run;
    data trans2;
    merge trans1 (in = bb) IS (in = CCC);
     by id;
     if bb;
      run;
```
 /\* Frequency of single/multi-organ transplants and fulminant cases. The multi-organ and fulimant results equal those on page 14 figure 2 of Wei et al (1997). \*/ title1 "Fulminant and Multiple Transplants";<br>title2 " title2 " proc freq data = trans2; tables fulmin\*otx ootxoo\*otx / list missing missprint; run; data Adult; set trans2; if '30JUN1994'd => surdate => '15APR1990'd; if fage => 16 then adult =  $1$ ; if adult ne 1 then do; if ce\_age => 16 then adult =  $1$ ; end; run; title1 "Adult Transplants"; title2 " ", proc freq data = adult; tables otx\*adult / list missing missprint; run;

Total Evaluated Patients 1

The FREQ Procedure

SEX

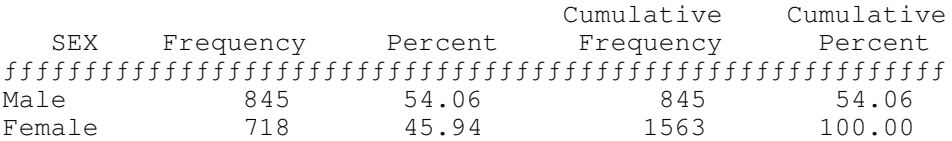

Total Donors 2

The FREQ Procedure

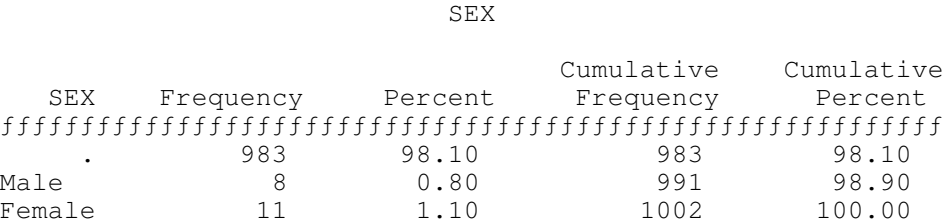

Successful Transplants 3

The FREQ Procedure

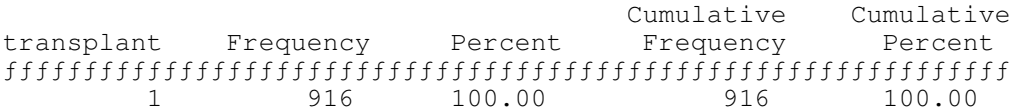

Fulminant and Multiple Transplants 4

The FREQ Procedure

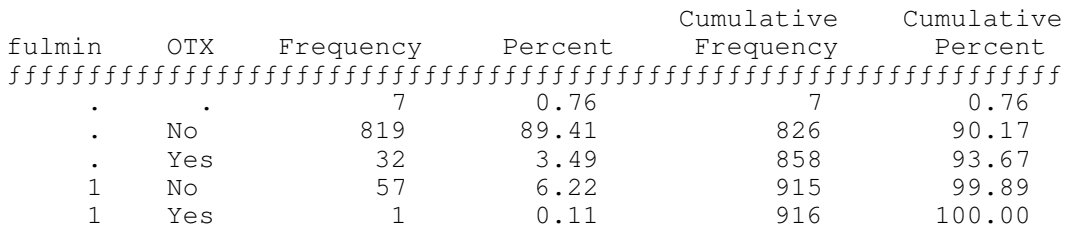

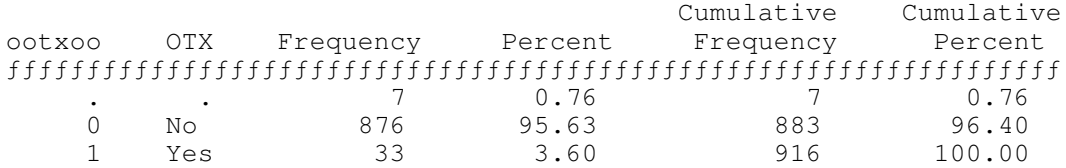

Adult Transplants 5

The FREQ Procedure

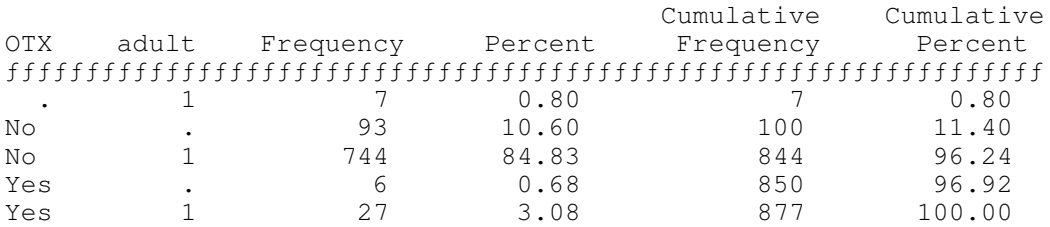

/\*\*\*\*\*\*\*\*\*\*\*\*\*\*\*\*\*\*\*\*\*\*\*\*\*\*\*\*\*\*\*\*\*\*\*\*\*\*\*\*\*\*\*\*\*\*\*\*\*\*\*\*\*\*\*\*\*\*\*\* \* basedemog.sas \* \* Project: NIDDK - LTD \* \* Data Roadmap and Integrity Check \* \* Shows and documents a method for deriving \* the baseline populations of transplant types<br>\* 2019 notabog Table 1 in Wai 1997 for the total \* and matches Table 1 in Wei 1997 for the total population for 3 demographic variables. \* \* Programmer: P Hickman, RTI Health Solutions Created: 11JAN2006 \* Modification log: \* \* \*\*\*\*\*\*\*\*\*\*\*\*\*\*\*\*\*\*\*\*\*\*\*\*\*\*\*\*\*\*\*\*\*\*\*\*\*\*\*\*\*\*\*\*\*\*\*\*\*\*\*\*\*\*\*\*\*\*\*\*\*\* Notes (personal communication from Yuling L. Wei): "Candidates who were 'fulminant' cases did not have a CE form, but an FS form instead. Also, some patients had more than one CE form if there was a long lapse (>1 year) and had to be re-evaluated. The difference in the numbers is not easily calculated unless you look at each patient to figure out whether they had  $> 1$  CE form, and whether they had FS form. I don't recall any patients having both CE and FS forms, but I may be wrong." \*/ \*\*\*\*\*\*\*\*\*\* this sets up site-specific libraries \*\*\*\*\*\*\*\*\*\*\*\*\*\*; %include "T:\biostatistics\liver\_trp\_dbms\Analytic\_LTD\programs \b0NID\_init.sas" ; %B0NID\_init; \*\*\*\* 'raw' is the arbitrary name for the library \*\*\*\*\*\*\*\*\*\*\*\*; /\*\*\*\*\*\* 'CE' is the Initial Clinical Evaluation 5. Date first seen at transplant center for liver transplant evaluation OR Date of re-evaluation BOM EOD EOY MM / DD / YY \*\*\*\*\* age selection is study-specific \*\*\*\*/ data CEX; set raw.ce; CE AGE =  $age;$ CE date =  $MDY(EOM, EOD, EOY)$ ; Format CE date date9.; \*\*\*keep id ce\_age center sex race CE\_date ;

```
 run;
   proc sort data = CEX; by ID CE_date; run;
     data CEX01;
        set CEX;
        by ID CE_date;
        if last.ID;
        ce_age = age;
        run;
    Data FS;
      set raw.FS;
       fulmin = 1;****keep id sex cmvgr hcvr ntxm ntxd ntxy bom bod boy ;
        run;
  ***** the 1563 evalutated patients that result from the next data step
  ***** are the number expected on the basis of an article in
          "The NIDDK Liver Transplantation Database" 
 ***** Liver transplantation and surgery, vol3, no1 (January),
1997:pp10-22;
   data CEFS;
     set CEX01 FS;
       run;
title1 "Total Evaluated Patients"; 
title2 " ";
 proc freq data = CEFS; tables sex ABO race/ list missing missprint; 
run;
```
Total Evaluated Patients 1

The FREQ Procedure

#### SEX

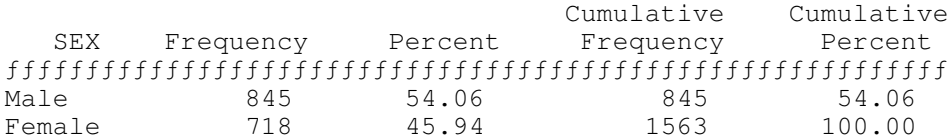

#### BLOOD TYPE

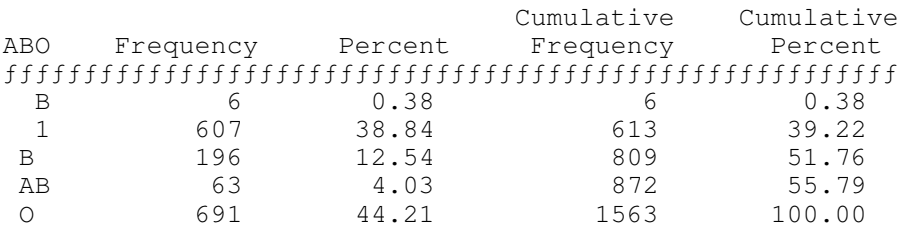

#### RACE

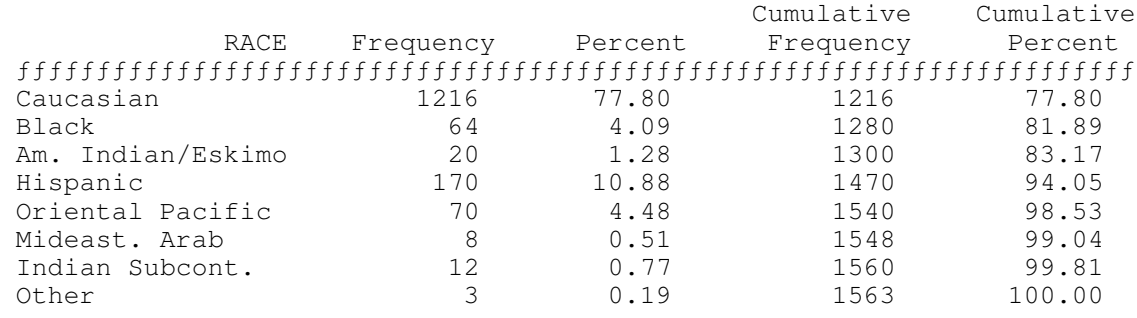

generated on 03MAR2006

/\*\*\*\*\*\*\*\*\*\*\*\*\*\*\*\*\*\*\*\*\*\*\*\*\*\*\*\*\*\*\*\*\*\*\*\*\*\*\*\*\*\*\*\*\*\*\*\*\*\*\*\*\*\*\*\*\*\*\*\* \* initcedemog.sas \* Project: NIDDK - LTD \* \* Data Roadmap and Integrity Check \* \* Shows and documents a method for deriving \* the baseline populations of transplant types<br>\* 2019 notabog Table 1 in Wai 1997 for the total \* and matches Table 1 in Wei 1997 for the total population for 4 demographic variables. \* \* Programmer: P Hickman, RTI Health Solutions Created: 03MAR2006 \* Modification log: \* \* \*\*\*\*\*\*\*\*\*\*\*\*\*\*\*\*\*\*\*\*\*\*\*\*\*\*\*\*\*\*\*\*\*\*\*\*\*\*\*\*\*\*\*\*\*\*\*\*\*\*\*\*\*\*\*\*\*\*\*\*\*\* Notes (personal communication from Yuling L. Wei): "Candidates who were 'fulminant' cases did not have a CE form, but an FS form instead. Also, some patients had more than one CE form if there was a long lapse (>1 year) and had to be re-evaluated. The difference in the numbers is not easily calculated unless you look at each patient to figure out whether they had  $> 1$  CE form, and whether they had FS form. I don't recall any patients having both CE and FS forms, but I may be wrong." \*/ \*\*\*\*\*\*\*\*\*\* this sets up site-specific libraries \*\*\*\*\*\*\*\*\*\*\*\*\*\*\*; %include "T:\biostatistics\liver\_trp\_dbms\Analytic\_LTD\programs \b0NID\_init.sas" ; %B0NID\_init; \*\*\*\* 'raw' is the arbitrary name for the library \*\*\*\*\*\*\*\*\*\*\*\*; /\*\*\*\*\*\* 'CE' is the Initial Clinical Evaluation 5. Date first seen at transplant center for liver transplant evaluation OR Date of re-evaluation BOM EOD EOY MM / DD / YY \*\*\*\*\* age selection is study-specific \*\*\*\*/ data CEX; set raw.ce; CE AGE =  $age;$ CE date =  $MDY(EOM, EOD, EOY)$ ; Format CE date date9.; \*\*\* keep id ce age center sex race CE date ;

```
 run;
   proc sort data = CEX; by ID CE_date; run;
     data CEX01;
         set CEX;
        by ID CE date;
         if first.ID;
        ce age = age;
         run;
    Data FS;
      set raw.FS;
       fulmin = 1;****keep id sex cmvgr hcvr ntxm ntxd ntxy bom bod boy ;
        run;
  ***** the 1563 evalutated patients that result from the next data step
  ***** are the number expected on the basis of an article in
           "The NIDDK Liver Transplantation Database" 
 ***** Liver transplantation and surgery, vol3, no1 (January),
1997:pp10-22;
   data CEFS;
     set CEX01 FS;
         length cdx $ 10;
       d490 = '01APR1990'd;d1290 = '31DEC1990'd; d0191 = '01JAN1991'd;
       d1291 = '31DEC1991'd;d0192 = 01JAN1992'd:d1292 = 31DEC1992'd:d0193 = '01JAN1993'd:d1293 = '31DEC1993'd;d0694 = '01JUN1994'd;if d1290 => eodate =>d490 then eodatex = '4/90 to 12/90 ';<br>= \frac{12}{91} => eodate =>d0191 then eodatex = '01/91 to 12/91 ';
      if d1291 => eodate =>d0191 then eodatex = '01/91 to 12/91
      if d1292 => eodate =>d0192 then eodatex = '01/92 to 12/92
        if d1293 => eodate =>d0193 then eodatex = '01/93 to 12/93 ';
       if d0694 => eodate >d1293 then eodatex = '01/94 to 06/94 ';
       if kar in (1 2 3) then karx = '1to3 ';<br>if kar in (4 5) then karx = '4or5 ';
        if kar in (4\;5) then karx = '4or5
         if kar in ( 6 7) then karx = '6or<sup>7</sup> ';
          if kar in (8910) then karx = '8to10';
             oencs = encs;
             cdx = compress(cdx1||''||cdx2||''||cdx3);
         if cdx1 in (8 11 12 13 15 17 18 19 20 21 22 23 24 25 26 30 31 32
33 34 35) then bigdiag = 'Chronic ';
            else if cdx1 in (1 2 3 5 6 ) then bigdiag = 'ACUTE ';
             else bigdiag = 'Other '; 
        keep sex ABO race karx cdx1 cdx2 cdx3 cdx eodatex encs oencs 
bigdiag;
        run;
    /*
   proc contents data = CEFS; run;
```
title1 "Total Evaluated Patients (Using the First Evaluation)";<br>title2 "<br>"; title2 " proc freq data = CEFS; tables karx encs\*oencs eodatex / nopercent list missing missprint; run;

\*/

Total Evaluated Patients (Using the First Evaluation) 1

The FREQ Procedure

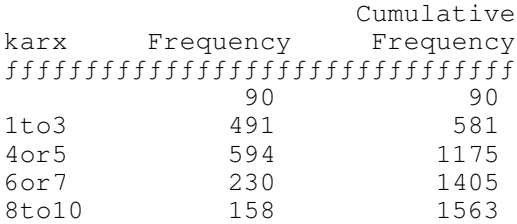

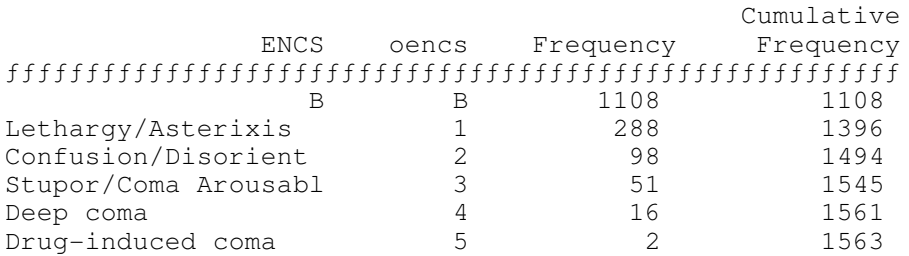

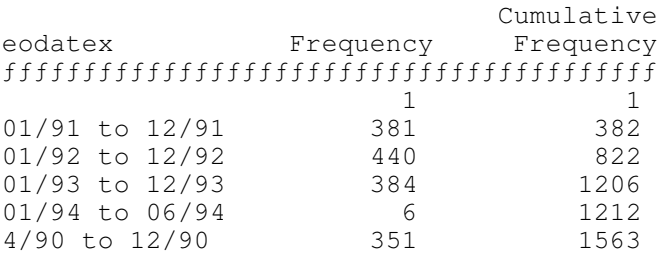

generated on 17MAR2006